## **Программа курса «Системное администрирование Oracle JD Edwards EnterpriseOne» ("System Administration Oracle JD Edwards EnterpriseOne")**

Автор: Андрей [Столяров](mailto:quantumer@gmail.com?subject=JDE%20E1%20System%20Administration)

Дата изменения: 24.04.2015

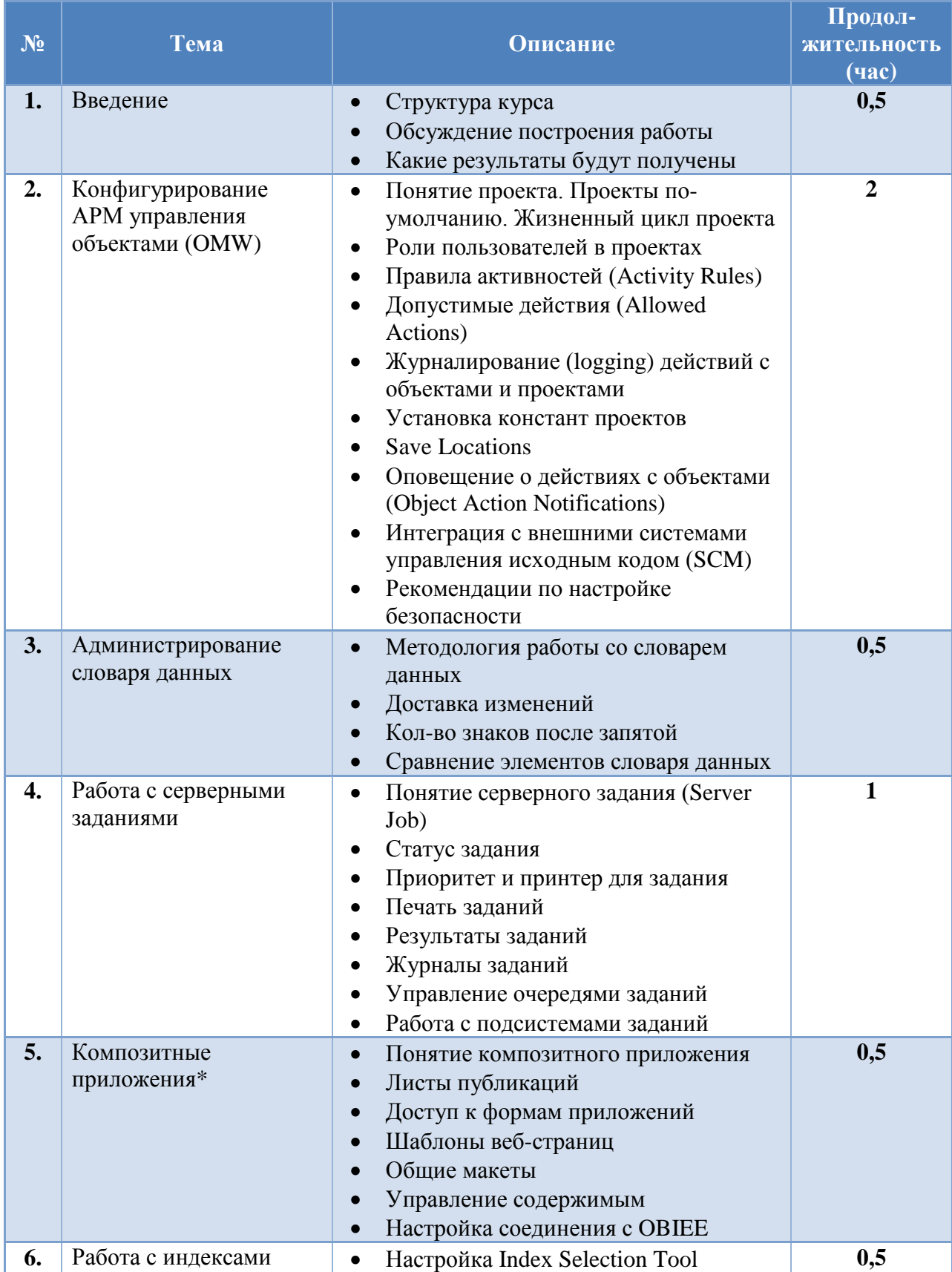

© 2015, Столяров Андрей Борисович, [quantumer@gmail.com](mailto:quantumer@gmail.com) 1

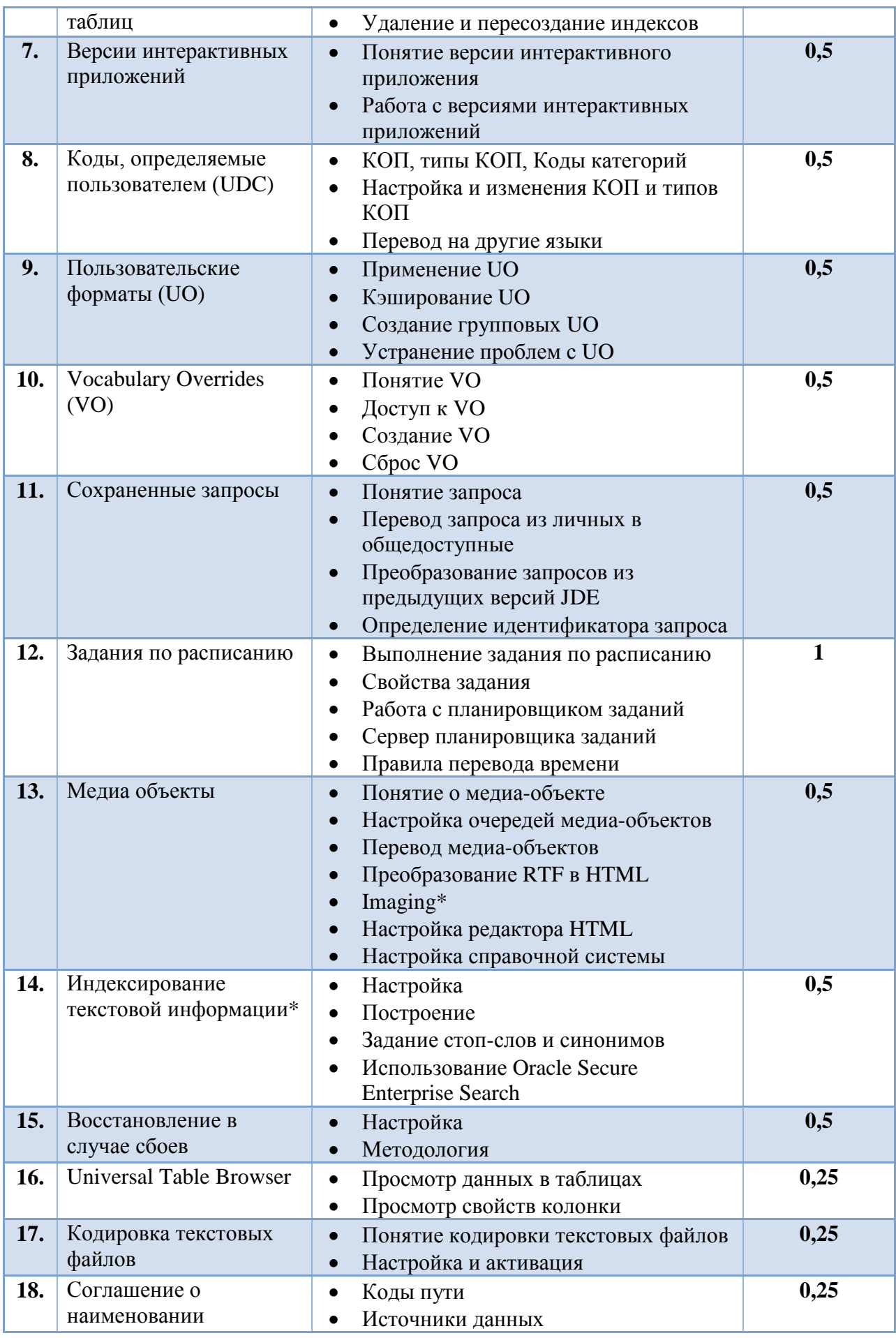

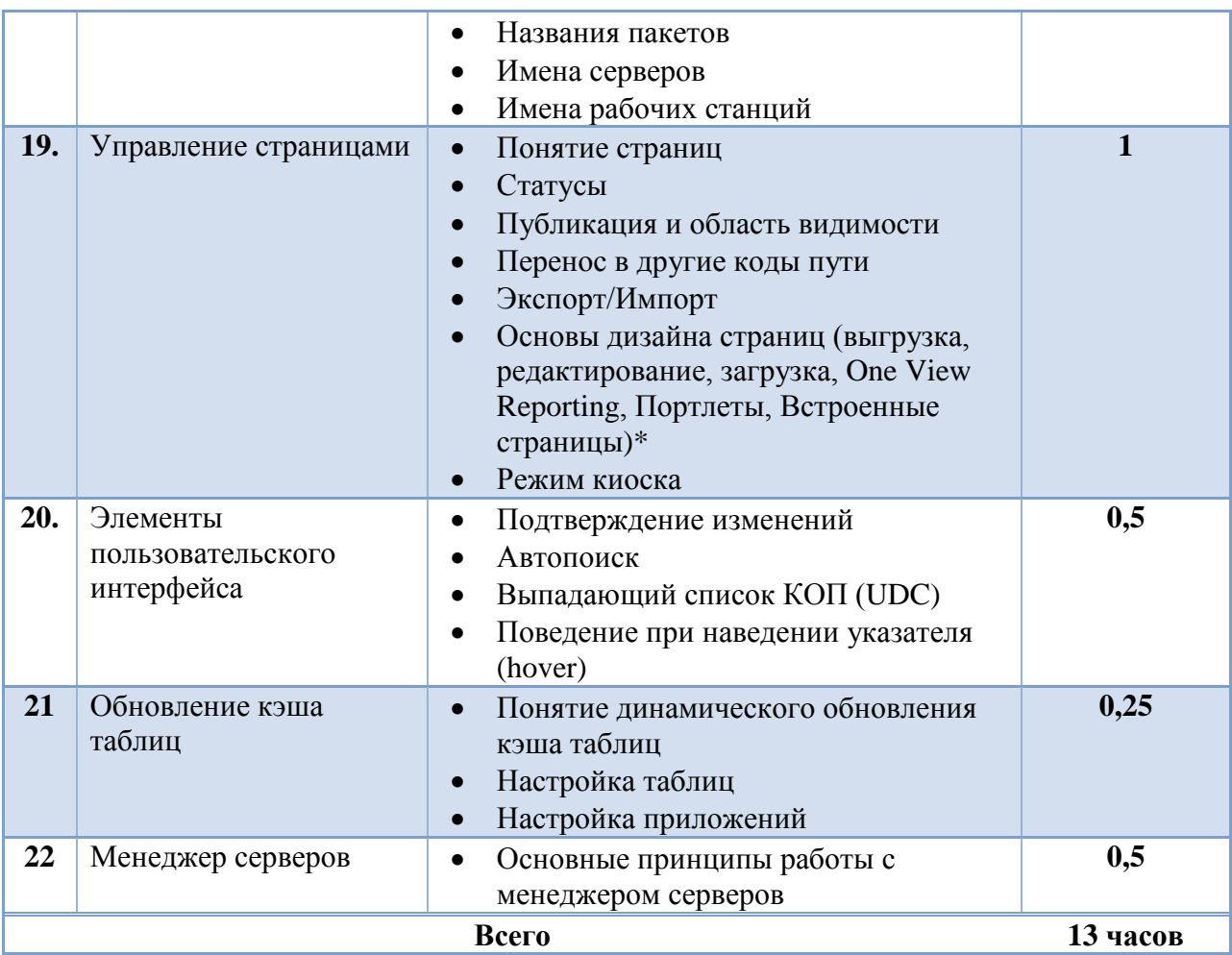

Примечания:

- 1. Для успешного усвоения материала данного курса необходимо прослушать курсы «Базовые сведения о системе Oracle JD Edwards EnterpriseOne», «Технический обзор системы Oracle JD Edwards EnterpriseOne» и «Реализация распределенных вычислений в системе Oracle JD Edwards EnterpriseOne».
- 2. Пункты и подразделы, помеченные звездочкой, являются не обязательными.
- 3. Целесообразно разбить курс на 2 дня (в случае практических занятий на 3-4 дня)
- 4. Пункты 2, 5 и 22 представлены в укороченном варианте. Для более глубокого понимания данных разделов необходимо прослушать соответствующие полноценные курсы.